# **Gnu Arm**

**Roger Y. Lee**

 **ARM® Cortex® M4 Cookbook** Dr. Mark Fisher,2016-03-16 Over 50 hands-on recipes that will help you develop amazing real-time applications using GPIO, RS232, ADC, DAC, timers, audio codecs, graphics LCD, and a touch screen About This Book This book focuses on programming embedded systems using a practical approach Examples show how to use bitmapped graphics and manipulate digital audio to produce amazing games and other multimedia applications The recipes in this book are written using ARM's MDK Microcontroller Development Kit which is the most comprehensive and accessible development solution Who This Book Is For This book is aimed at those with an interest in designing and programming embedded systems. These could include electrical engineers or computer programmers who want to get started with microcontroller applications using the ARM Cortex-M4 architecture in a short time frame. The book's recipes can also be used to support students learning embedded programming for the first time. Basic knowledge of programming using a high level language is essential but those familiar with other high level languages such as Python or Java should not have too much difficulty picking up the basics of embedded C programming. What You Will Learn Use ARM's uVision MDK to configure the microcontroller run time environment (RTE), create projects and compile download and run simple programs on an evaluation board. Use and extend device family packs to configure I/O peripherals. Develop multimedia applications using the touchscreen and audio codec beep generator. Configure the codec to stream digital audio and design digital filters to create amazing audio effects. Write multi-threaded programs using ARM's real time operating system (RTOS). Write critical sections of code in assembly language and integrate these with functions written in C. Fix problems using ARM's debugging tool to set breakpoints and examine variables. Port uVision projects to other open source development environments. In Detail Embedded microcontrollers are at the core of many everyday electronic devices. Electronic automotive systems rely on these devices for engine management, anti-lock brakes, in car entertainment, automatic transmission, active suspension, satellite navigation, etc. The socalled internet of things drives the market for such technology, so much so that embedded cores now represent 90% of all processor's sold. The ARM Cortex-M4 is one of the most powerful microcontrollers on the market and includes a floating point unit (FPU) which enables it to address applications. The ARM Cortex-M4 Microcontroller Cookbook provides a practical introduction to programming an embedded microcontroller architecture. This book attempts to address this through a series of recipes that develop embedded applications targeting the ARM-Cortex M4 device family. The recipes in this book have all been tested using the Keil MCBSTM32F400 board. This board includes a small graphic LCD touchscreen (320x240 pixels) that can be used to create a variety of 2D gaming applications. These motivate a younger audience and are used throughout the book to illustrate particular hardware peripherals and software concepts. C language is used predominantly throughout but one chapter is devoted to recipes involving assembly language. Programs are mostly written using ARM's free microcontroller development kit (MDK) but for those looking for open source development environments the book also shows how to configure the ARM-GNU toolchain. Some of the recipes described in the book are the basis for laboratories and assignments undertaken by undergraduates. Style and approach The ARM Cortex-M4 Cookbook is a practical guide full of hands-on recipes. It follows a step-by-step approach that allows you to find, utilize and learn ARM concepts quickly.

#### *Programming and Interfacing the ARM Using GNU and Eclispe* Sencer Yeralan,2007-11-01

 **The Insider's Guide to Arm Cortex-M Development** Zachary Lasiuk,Pareena Verma,Jason Andrews,2022-10-27 Learn and implement the latest Arm Cortex-M microcontroller development concepts such as performance optimization, security, software reuse, machine learning, continuous integration, and cloud-based development from industry experts Key FeaturesLearn how to select the best Cortex-M hardware, software, and tools for your projectUnderstand the use of key software components and how to optimize and develop modern applicationsGet hands-on experience implementing quality software using example code provided in the bookPurchase of the print or Kindle book includes a free eBook in the PDF formatBook Description Cortex-M has been around since 2004, so why a new book now? With new microcontrollers based on the Cortex-M55 and Cortex-M85 being introduced this year, Cortex-M continues to expand. New software concepts, such as standardized software reuse, have emerged alongside new topics including security and machine learning. Development methodologies have also significantly advanced, with more embedded development taking place in the cloud and increased levels of automation. Due to these advances, a single engineer can no longer understand an entire project and requires new skills to be successful. This book provides a unique view of how to navigate and apply the latest concepts in microcontroller development. The book is split into two parts. First, you'll be guided through how to select the ideal set of hardware, software, and tools for your specific project. Next, you'll explore how to implement essential topics for modern embedded developers. Throughout the book, there are examples for you to learn by working with real Cortex-M devices with all software available on GitHub. You will gain experience with the small Cortex-M0+, the powerful Cortex-M55, and more Cortex-M processors. By the end of this book, you'll be able to practically apply modern Cortex-M software development concepts. What you will learnFamiliarize yourself with heuristics to identify the right components for your Cortex-M projectBoot code to efficiently start up a Cortex-M deviceOptimize algorithms with compilers, middleware, and other meansGet to grips with machine learning frameworks and implementation techniquesUnderstand security in the embedded space with solutions like TrustZone and TF-MExplore cloud-based development methodologies to increase efficiencyDive into continuous integration frameworks and best practicesIdentify future trends that could impact Cortex-M software developmentWho this book is for This book is for practicing engineers and students working with embedded and IoT systems who want to quickly learn how to develop quality software for Arm Cortex-M processors without reading long technical manuals. If you're looking for a book that explains C or assembly language programming for the purpose of creating a single application or mastering a type of programming such as digital signal processing algorithms, then this book is NOT for you. A basic understanding of embedded hardware and software, along with general C programming skills will assist with understanding the concepts covered in this book.

 *Microprocessor Fundamentals* C. Planting,2017-06-29 This book is written primarily for undergraduate electrical and computer engineering students, though it could be used by anyone interested in understanding microprocessors at a 'bare metal' level or building a foundation for further work in embedded systems. Microprocessor fundamentals are covered independent of hardware whenever possible; and free open source tools (i.e. gnu toolchain) that are applicable to a wide range of processors are utilized.Studying the processor is accomplished by first learning its language (machine/assembly). Once the fundamentals have been thoroughly covered in assembly language, the C programming language is introduced as a portable assembler. Most of work can be done utilizing a virtual environment (emulation). The approach

involves a simple processor design based on ARM architecture, in a standard cortex emulation image created with the open source tool qemu. Learning the methods by which the processor acquires, transforms, and outputs data is done via systematic interactions and exploring the processor's inner workings using the gdb program. *Democratization of Artificial Intelligence for the Future of Humanity* Chandrasekar Vuppalapati,2021-01-18 Artificial intelligence (AI) stands out as a transformational technology of the digital age. Its practical applications are growing very rapidly. One of the chief reasons AI applications are attaining prominence, is in its design to learn continuously, from real-world use and experience, and its capability to improve its performance. It is no wonder that the applications of AI span from complex high-technology equipment manufacturing to personalized exclusive recommendations to end-users. Many deployments of AI software, given its continuous learning need, require computation platforms that are resource intense, and have sustained connectivity and perpetual power through central electrical grid. In order to harvest the benefits of AI revolution to all of humanity, traditional AI software development paradigms must be upgraded to function effectively in environments that have resource constraints, small form factor computational devices with limited power, devices with intermittent or no connectivity and/or powered by non-perpetual source or battery power. The aim this book is to prepare current and future software engineering teams with the skills and tools to fully utilize AI capabilities in resource-constrained devices. The book introduces essential AI concepts from the perspectives of full-scale software development with emphasis on creating niche Blue Ocean small form factored computational environment products.

 *Embedded Programming with Android* Roger Ye,2015-08-01 The First Practical, Hands-On Guide to Embedded System Programming for Android Today, embedded systems programming is a more valuable discipline than ever, driven by fast-growing, new fields such as wearable technology and the Internet of Things. In this concise guide, Roger Ye teaches all the skills you'll need to write the efficient embedded code necessary to make tomorrow's Android devices work. The first title in Addison-Wesley's new Android™ Deep Dive series for intermediate and expert Android developers, Embedded Programming with Android™ draws on Roger Ye's extensive experience with advanced projects in telecommunications and mobile devices. Step by step, he guides you through building a system with all the key components Android hardware developers must deliver to manufacturing. By the time you're done, you'll have the key programming, compiler, and debugging skills you'll need for real-world projects. First, Ye introduces the essentials of bare-metal programming: creating assembly language code that runs directly on hardware. Then, building on this knowledge, he shows how to use C to create hardware interfaces for booting a Linux kernel with the popular U-Boot bootloader. Finally, he walks you through using filesystem images to boot Android and learning to build customized ROMs to support any new Android device. Throughout, Ye provides extensive downloadable code you can run, explore, and adapt. You will Build a complete virtualized environment for embedded development Understand the workflow of a modern embedded systems project Develop assembly programs, create binary images, and load and run them in the Android emulator Learn what it takes to bring up a bootloader and operating system Move from assembler to C, and explore Android's goldfish hardware interfaces Program serial ports, interrupt controllers, real time clocks, and NAND flash controllers Integrate C runtime libraries Support exception handling and timing Use U-Boot to boot the kernel via NOR or NAND flash processes Gain in-depth knowledge for porting U-Boot to new environments Integrate U-Boot and a Linux kernel into an AOSP and CyanogenMod source tree Create your own Android ROM on a virtual Android device *Programming Embedded Systems* Michael Barr,Anthony Massa,2006-10-11 If you have programming experience and a familiarity with C--the dominant language in embedded systems--Programming Embedded Systems, Second Edition is exactly what you need to get started with embedded software. This software is ubiquitous, hidden away inside our watches, DVD players, mobile phones, anti-lock brakes, and even a few toasters. The military uses embedded software to quide missiles, detect enemy aircraft, and pilot UAVs. Communication satellites, deep-space probes, and many medical instruments would have been nearly impossible to create without embedded software. The first edition of Programming Embedded Systems taught the subject to tens of thousands ofpeople around the world and is now considered the bible of embedded programming. This second edition has been updated to cover all the latest hardware designs and development methodologies. The techniques and code examples presented here are directly applicable to real-world embedded software projects of all sorts. Examples use the free GNU software programming tools, the eCos and Linux operating systems, and a low-cost hardware platform specially developed for this book. If you obtain these tools along withProgramming Embedded Systems, Second Edition, you'll have a full environment for exploring embedded systems in depth. But even if you work with different hardware and software, the principles covered in this bookapply. Whether you are new to embedded systems or have done embedded work before, you'll benefit from the topics in this book, which include: How building and loading programs differ from desktop or servercomputers Basic debugging techniques--a critical skill when working withminimally endowed embedded systems Handling different types of memory Interrupts, and the monitoring and control of on-chip and externalperipherals Determining whether you have real-time requirements, and whetheryour operating system and application can meet those requirements Task synchronization with real-time operating systems and embeddedLinux Optimizing embedded software for size, speed, and power consumption Working examples for eCos and embedded Linux So whether you're writing your first embedded program, designing thelatest generation of hand-held whatchamacalits, or managing the peoplewho do, this book is for you. Programming EmbeddedSystems will help you develop the knowledge and skills youneed to achieve proficiency with embedded software. Praise for the first edition: This lively and readable book is the perfect introduction for those venturing into embedded systems software development for the first time. It provides in one place all the important topics necessary to orient programmers to the embedded development process. --Lindsey Vereen, Editor-in-Chief, Embedded Systems Programming

 Getting Started with Tiva ARM Cortex M4 Microcontrollers Dhananjay V. Gadre,Sarthak Gupta,2017-10-16 The book presents laboratory experiments concerning ARM microcontrollers, and discusses the architecture of the Tiva Cortex-M4 ARM microcontrollers from Texas Instruments, describing various ways of programming them. Given the meager peripherals and sensors available on the kit, the authors describe the design of Padma – a circuit board with a large set of peripherals and sensors that connects to the Tiva Launchpad and exploits the Tiva microcontroller family's on-chip features. ARM microcontrollers, which are classified as 32-bit devices, are currently the most popular of all microcontrollers. They cover a wide range of applications that extend from traditional 8-bit devices to 32-bit devices. Of the various ARM subfamilies, Cortex-M4 is a middle-level microcontroller that lends itself well to data acquisition and control as well as digital signal manipulation applications. Given the prominence of ARM microcontrollers, it is important that they should be incorporated in academic curriculums. However, there is a lack of up-

to-date teaching material – textbooks and comprehensive laboratory manuals. In this book each of the microcontroller's resources – digital input and output, timers and counters, serial communication channels, analog-to-digital conversion, interrupt structure and power management features – are addressed in a set of more than 70 experiments to help teach a full semester course on these microcontrollers. Beyond these physical interfacing exercises, it describes an inexpensive BoB (break out board) that allows students to learn how to design and build standalone projects, as well a number of illustrative projects.

 **TinyML Cookbook** Gian Marco Iodice,2023-11-29 Over 70 recipes to help you develop smart applications on Arduino Nano 33 BLE Sense, Raspberry Pi Pico, and SparkFun RedBoard Artemis Nano using the power of machine learning Purchase of the print or Kindle book includes a free eBook in PDF format. Key Features Over 20+ new recipes, including recognizing music genres and detecting objects in a scene Create practical examples using TensorFlow Lite for Microcontrollers, Edge Impulse, and more Explore cutting-edge technologies, such as on-device training for updating models without data leaving the device Book DescriptionDiscover the incredible world of tiny Machine Learning (tinyML) and create smart projects using real-world data sensors with the Arduino Nano 33 BLE Sense, Raspberry Pi Pico, and SparkFun RedBoard Artemis Nano. TinyML Cookbook, Second Edition, will show you how to build unique end-to-end ML applications using temperature, humidity, vision, audio, and accelerometer sensors in different scenarios. These projects will equip you with the knowledge and skills to bring intelligence to microcontrollers. You'll train custom models from weather prediction to real-time speech recognition using TensorFlow and Edge Impulse.Expert tips will help you squeeze ML models into tight memory budgets and accelerate performance using CMSIS-DSP. This improved edition includes new recipes featuring an LSTM neural network to recognize music genres and the Faster-Objects-More-Objects (FOMO) algorithm for detecting objects in a scene. Furthermore, you'll work on scikit-learn model deployment on microcontrollers, implement on-device training, and deploy a model using microTVM, including on a microNPU. This beginner-friendly and comprehensive book will help you stay up to date with the latest developments in the tinyML community and give you the knowledge to build unique projects with microcontrollers!What you will learn Understand the microcontroller programming fundamentals Work with real-world sensors, such as the microphone, camera, and accelerometer Implement an app that responds to human voice or recognizes music genres Leverage transfer learning with FOMO and Keras Learn best practices on how to use the CMSIS-DSP library Create a gesture-recognition app to build a remote control Design a CIFAR-10 model for memory-constrained microcontrollers Train a neural network on microcontrollers Who this book is for This book is ideal for machine learning engineers or data scientists looking to build embedded/edge ML applications and IoT developers who want to add machine learning capabilities to their devices. If you're an engineer, student, or hobbyist interested in exploring tinyML, then this book is your perfect companion. Basic familiarity with C/C++ and Python programming is a prerequisite; however, no prior knowledge of microcontrollers is necessary to get started with this book.

 Mastering Embedded Linux Programming Frank Vasquez,Chris Simmonds,2021-05-14 Harness the power of Linux to create versatile and robust embedded solutions Key Features Learn how to develop and configure robust embedded Linux devices Explore the new features of Linux 5.4 and the Yocto Project 3.1 (Dunfell) Discover different ways to debug and profile your code in both user space and the Linux kernel Book DescriptionIf you're looking for a book that will demystify embedded Linux, then you've come to the right place. Mastering Embedded Linux Programming is a fully comprehensive guide that can serve both as means to learn new things or as a handy reference. The first few chapters of this book will break down the fundamental elements that underpin all embedded Linux projects: the toolchain, the bootloader, the kernel, and the root filesystem. After that, you will learn how to create each of these elements from scratch and automate the process using Buildroot and the Yocto Project. As you progress, the book will show you how to implement an effective storage strategy for flash memory chips and install updates to a device remotely once it's deployed. You'll also learn about the key aspects of writing code for embedded Linux, such as how to access hardware from apps, the implications of writing multi-threaded code, and techniques to manage memory in an efficient way. The final chapters demonstrate how to debug your code, whether it resides in apps or in the Linux kernel itself. You'll also cover the different tracers and profilers that are available for Linux so that you can quickly pinpoint any performance bottlenecks in your system. By the end of this Linux book, you'll be able to create efficient and secure embedded devices using Linux.What you will learn Use Buildroot and the Yocto Project to create embedded Linux systems Troubleshoot BitBake build failures and streamline your Yocto development workflow Update IoT devices securely in the field using Mender or balena Prototype peripheral additions by reading schematics, modifying device trees, soldering breakout boards, and probing pins with a logic analyzer Interact with hardware without having to write kernel device drivers Divide your system up into services supervised by BusyBox runit Debug devices remotely using GDB and measure the performance of systems using tools such as perf, ftrace, eBPF, and Callgrind Who this book is for If you're a systems software engineer or system administrator who wants to learn how to implement Linux on embedded devices, then this book is for you. It's also aimed at embedded systems engineers accustomed to programming for low-power microcontrollers, who can use this book to help make the leap to high-speed systems on chips that can run Linux. Anyone who develops hardware that needs to run Linux will find something useful in this book – but before you get started, you'll need a solid grasp on POSIX standard, C programming, and shell scripting.

 **So You Wanna Be an Embedded Engineer** Lewin Edwards,2006-08-31 In this new, highly practical guide, expert embedded designer and manager Lewin Edwards answers the question, "How do I become an embedded engineer? Embedded professionals agree that there is a treacherous gap between graduating from school and becoming an effective engineer in the workplace, and that there are few resources available for newbies to turn to when in need of advice and direction. This book provides that much-needed guidance for engineers fresh out of school, and for the thousands of experienced engineers now migrating into the popular embedded arena. This book helps new embedded engineers to get ahead quickly by preparing them for the technical and professional challenges they will face. Detailed instructions on how to achieve successful designs using a broad spectrum of different microcontrollers and scripting languages are provided. The author shares insights from a lifetime of experience spent inthe-trenches, covering everything from small vs. large companies, and consultancy work vs. salaried positions, to which types of training will prove to be the most lucrative investments. This book provides an expert's authoritative answers to questions that pop up constantly on Usenet newsgroups and in break rooms all over the world. \* An approachable, friendly introduction to working in the world of embedded design \* Full of design examples using the most common languages and hardware that new embedded engineers will be likely to use every day \* Answers important basic questions on which are the best products to learn, trainings to get, and kinds of

companies to work for

 Embedded System Design on a Shoestring Lewin Edwards,2003-06-02 In this practical guide, experienced embedded engineer Lewin Edwards demonstrates faster, lower-cost methods for developing high-end embedded systems. With today's tight schedules and lower budgets, embedded designers are under greater pressure to deliver prototypes and system designs faster and cheaper. Edwards demonstrates how the use of the right tools and operating systems can make seemingly impossible deadlines possible. Designer's Guide to Embedded Systems Development shares many advanced, in-the-trenches design secrets to help engineers achieve better performance on the job. In particular, it covers many of the newer design tools supported by the GPL (GNU Public License) system. Code examples are given to provide concrete illustrations of tasks described in the text. The general procedures are applicable to many possible projects based on any 16/32-bit microcontroller. The book covers choosing the right architecture and development hardware to fit the project; choosing an operating system and developing a toolchain; evaluating software licenses and how they affect a project; step-by-step building instructions for gcc, binutils, gdb and newlib for the ARM7 core used in the case study project; prototyping techniques using a custom printed circuit board; debugging tips; and portability considerations. A wealth of practical tips, tricks and techniques Design better, faster and more costeffectively

 **Embedded Systems** Jason D. Bakos,2023-10-28 Embedded Systems: ARM Programming and Optimization combines an exploration of the ARM architecture with an examination of the facilities offered by the Linux operating system to explain how various features of program design can influence processor performance. It demonstrates methods by which a programmer can optimize program code in a way that does not impact its behavior but improves its performance. Several applications, including image transformations, fractal generation, image convolution, computer vision tasks, and now machine learning, are used to describe and demonstrate these methods. From this, the reader will gain insight into computer architecture and application design, as well as gain practical knowledge in embedded software design for modern embedded systems. The second edition has been expanded to include more topics of interest to upper level undergraduate courses in embedded systems. Covers three ARM instruction set architectures, the ARMv6 and ARMv7-A, as well as three ARM cores, the ARM11 on the Raspberry Pi, Cortex-A9 on the Xilinx Zynq 7020, and Cortex-A15 on the NVIDIA Tegra K1 Describes how to fully leverage the facilities offered by the Linux operating system, including the Linux GCC compiler toolchain and debug tools, performance monitoring support, OpenMP multicore runtime environment, video frame buffer, and video capture capabilities Designed to accompany and work with most lowcost Linux/ARM embedded development boards currently available Expanded to include coverage of topics such as bus architectures, low-power programming, and sensor interfacing Includes practical application areas such as machine learning

 *Computers, Networks, Systems, and Industrial Engineering 2011* Roger Y. Lee,2011-05-08 The series Studies in Computational Intelligence (SCI) publishes new developments and advances in the various areas of computational intelligence – quickly and with a high quality. The intent is to cover the theory, applications, and design methods of computational intelligence, as embedded in the fields of engineering, computer science, physics and life science, as well as the methodologies behind them. The series contains monographs, lecture notes and edited volumes in computational intelligence spanning the areas of neural networks, connectionist systems, genetic algorithms, evolutionary computation, artificial intelligence, cellular automata, self-organizing systems, soft computing, fuzzy systems, and hybrid intelligent systems. Critical to both contributors and readers are the short publication time and world-wide distribution - this permits a rapid and broad dissemination of research results. The purpose of the 1st ACIS International Conference on Computers, Networks, Systems, and Industrial Engineering (CNSI 2011) was held on May23-25, 2011 in Jeju, Jeju Island, South Korea is to bring together scientist, engineers, computer users, students to share their experiences and exchange new ideas, and research results about all aspects (theory, applications and tools) of computer and information science, and to discuss the practical challenges encountered along the way and the solutions adopted to solve them The conference organizers selected the best 22 papers from those papers accepted for presentation at the conference in order to publish them in this volume. The papers were chosen based on review scores submitted by members of the program committee, and underwent further rigorous rounds of review.

 *Getting Started With STM32 Nucleo Development* Agus Kurniawan, This book helps you how to get started with STM32 Nucleo board development. Several illustration samples are provided to accelerate your learning using Eclipse C/C++, GNU ARM, OpenOCD, and mbed development. The following is highlight topics in this book: \* Preparing Development Environment \* Setup Development Environment \* Digital Input/Output \* Serial Communication - UART \* ADC \* mbed Development

 **ARM Assembly for Embedded Applications** Daniel W Lewis,2019-04-10 ARM Assembly for Embedded Applications is a text for a sophomore-level course in computer science, computer engineering, or electrical engineering that teaches students how to write functions in ARM assembly called by a C program. The C/Assembly interface (i.e., function call, parameter passing, return values, register conventions) is presented early so that students can write simple functions in assembly as soon as possible. The text then covers the details of arithmetic, bit manipulation, making decisions, loops, integer arithmetic, real arithmetic using floating-point and fixed-point representations, composite data types, inline coding and I/O programming. The text uses the GNU ARM Embedded Toolchain for program development on Windows, Linux or OS X operating systems, and is supported by a textbook website that provides numerous resources including PowerPoint lecture slides, programming assignments and a runtime library.What's new: This 5th edition adds an entirely new chapter on floating-point emulation that presents an implementation of the IEEE floating-point specification in C as a model for conversion to assembly. By positioning it just after the chapter on the hardware floating-point unit, students will have a better understanding of the complexity of emulation and thus why the use of fixed-point reals presented in the following chapter is preferred when run-time performance is important.Numerous additional material has been added throughout the book. For example, a technique for mapping compound conditionals to assembly using verticallyconstrained flowcharts provides an alternative to symbolic manipulation using DeMorgan's law. Visually-oriented students often find the new technique to be easier and a natural analog to the sequential structure of instruction execution. The text also clarifies how instructions and constants are held in non-volatile flash memory while data, the stack and the heap are held in read-write memory. With this foundation, it then explains why the address distance between these two regions and the limited range of address displacements restrict the use of PC-relative addressing to that of loading read-only data, and why access to read-write data requires the

endly Interface ook Recommendations from Gnu Arm .ized Recommendations User Reviews and Ratings and Bestseller Lists u Arm Free and Paid eBooks

use of a two-instruction sequence.

 **The Definitive Guide to the ARM Cortex-M3** Joseph Yiu,2011-04-08 This user's guide does far more than simply outline the ARM Cortex-M3 CPU features; it explains step-by-step how to program and implement the processor in real-world designs. It teaches readers how to utilize the complete and thumb instruction sets in order to obtain the best functionality, efficiency, and reuseability. The author, an ARM engineer who helped develop the core, provides many examples and diagrams that aid understanding. Quick reference appendices make locating specific details a snap! Whole chapters are dedicated to: Debugging using the new CoreSight technology Migrating effectively from the ARM7 The Memory Protection Unit Interfaces, Exceptions,Interrupts ...and much more! \*The only available guide to programming and using the groundbreaking ARM Cortex-M3 processor \*Easy-to-understand examples, diagrams, quick reference appendices, full instruction and Thumb-2 instruction sets are all included \*The author, an ARM engineer on the M3 development team, teaches end users how to start from the ground up with the M3, and how to migrate from the ARM7

 **Beginning STM32** Warren Gay,2024-03-11 See how using FreeRTOS and libopencm3 instead of the Arduino software environment will help you develop multi-tasking applications that go beyond Arduino norms. This updated version includes expanded coverage of software setup for Windows 10 and 11, additional TM32 hardware capabilities, including clear explanations of totem pole outputs versus open drain outputs, and a new section on project showcasing an interrupt-driven approach for processing USART data. Each chapter contains clear explanations of the STM32 hardware capabilities to help get you started with the device, including GPIO and several other ST Microelectronics peripherals like USB and CAN bus controller. You'll learn how to download and set up the libopencm3 + FreeRTOS development environment, using GCC. With everything set up, you'll leverage FreeRTOS to create tasks, queues, and mutexes. You'll also learn to work with the I2C bus to add GPIO using the PCF8574 chip. And how to create PWM output for RC control using hardware timers. You'll be introduced to new concepts that are necessary to master the STM32, such as how to extend code with GCC overlays using an external Winbond NW25032 flash chip. Your knowledge is tested at the end of each chapter with exercises. Upon completing this book, you'll be ready to work with any of the devices in the STM32 family. Beginning STM32, Second Edition provides the professional, student, or hobbyist a way to learn about ARM without costing an arm! What You'll Learn Initialize and use the libopencm3 drivers and handle interrupts Use DMA to drive a SPI based OLED displaying an analog meter Read PWM from an RC control using hardware timers Understand STM32 capabilities, including USB controller, RTC, DMA, CAN bus, and more Who This Book Is For Experienced embedded engineers, students, hobbyists and makers wishing to explore the ARM architecture, going beyond Arduino limits.

 *Beginning Samsung ARTIK* Cliff Wootton,2016-05-18 Discover which ARTIK modules to use for various applications, and how to produce code for them. This book goes beyond the information previously available online, efficiently guiding developers from initial setup of their development environment to product development and prototyping in no time. Beginners will find helpful background insights into foundation technology and useful reference information is included for more advanced developers. Samsung's announcement of the new ARTIK modules for IoT has generated tremendous interest in the developer market for wearable and other consumer or industrial devices. This book provides the perfect tutorial-based introduction to the ARTIK family of "Systems on Modules," which integrate powerful microprocessors, memory, wireless connectivity, and enhanced security on to very small form factor boards. With Beginning Samsung ARTIK as your guide, take the next steps to creating great solutions with an ARTIK. What You'll Learn Use terminal emulators to access the command line and talk to the device Establish Wi-Fi connectivity with a wireless network Upgrade the operating system and install additional software Bring up Eclipse IDE and create a cross-compiler toolchain on Mac OS X Cross-compile for the ARM processors in the ARTIK modules using Arduino IDE with libArduino to C Use C to access the ARTIK hardware via a file based API Use Node.js and Python inside the ARTIK module Integrate applications with the Samsung SAMI data aggregation hub Use Temboo to generate IoT software solutions that can be downloaded and compiled natively inside the ARTIK Debug applications with software and hardware probes Who This Book Is For Moderately experienced developers wanting to understand ARTIK and how to interact with it from within their own apps or web services.

 STM32 Nucleo-32 Development Workshop Agus Kurniawan, This book was written to help anyone want to get started with STM32 Nucleo-32 board development. This book describes all the basic elements of the STM32 Nucleo-32 I/O development with step-by-step approach using GNU ARM, OpenOCD and mbed development. The following is a list of highlight topics in this book: \* Preparing Development Environment \* Setup Development Environment \* Debugging \* Digital Input/Output \* Serial Communication - UART \* Working with Analog Input (ADC) \* Working with Analog Output (PWM) \* Working with Analog Output (DAC) \* Working with SPI \* Working with I2C \* mbed Development

Eventually, you will unquestionably discover a other experience and skill by spending more cash. nevertheless when? attain you endure that you require to acquire those all needs subsequent to having significantly cash? Why dont you attempt to acquire something basic in the beginning? Thats something that will guide you to understand even more as regards the globe, experience, some places, as soon as history, amusement, and a lot more?

It is your utterly own period to put it on reviewing habit. in the midst of guides you could enjoy now is **Gnu Arm** below.

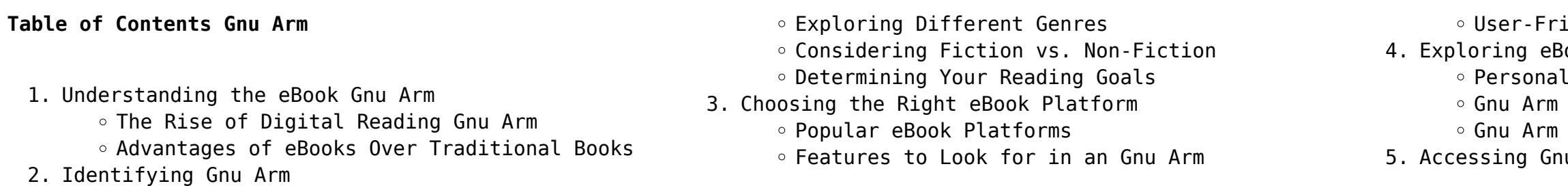

Gnu Arm Public Domain eBooks Gnu Arm eBook Subscription Services Gnu Arm Budget-Friendly Options 6. Navigating Gnu Arm eBook Formats o ePub, PDF, MOBI, and More Gnu Arm Compatibility with Devices Gnu Arm Enhanced eBook Features 7. Enhancing Your Reading Experience Adjustable Fonts and Text Sizes of Gnu Arm o Highlighting and Note-Taking Gnu Arm Interactive Elements Gnu Arm 8. Staying Engaged with Gnu Arm Joining Online Reading Communities Participating in Virtual Book Clubs Following Authors and Publishers Gnu Arm 9. Balancing eBooks and Physical Books Gnu Arm Benefits of a Digital Library Creating a Diverse Reading Collection Gnu Arm 10. Overcoming Reading Challenges Dealing with Digital Eye Strain Minimizing Distractions Managing Screen Time 11. Cultivating a Reading Routine Gnu Arm o Setting Reading Goals Gnu Arm Carving Out Dedicated Reading Time 12. Sourcing Reliable Information of Gnu Arm Fact-Checking eBook Content of Gnu Arm Distinguishing Credible Sources 13. Promoting Lifelong Learning Utilizing eBooks for Skill Development Exploring Educational eBooks 14. Embracing eBook Trends Integration of Multimedia Elements Interactive and Gamified eBooks **Gnu Arm Introduction** In todays digital age, the availability of Gnu Arm books and manuals for download has revolutionized the way we access information. Gone are the days of physically flipping through pages and carrying heavy textbooks or manuals. With just a few clicks, we can now access a wealth of knowledge from the comfort of our own homes or on the go. This article will explore the advantages of Gnu Arm books and manuals for download, along with some popular platforms that offer these resources. One of the significant advantages of Gnu Arm books and manuals for download is the cost-

saving aspect. Traditional books and manuals can be costly, especially if you need to purchase several of

them for educational or professional purposes. By

accessing Gnu Arm versions, you eliminate the need to spend money on physical copies. This not only saves you money but also reduces the environmental impact

associated with book production and transportation. Furthermore, Gnu Arm books and manuals for download are incredibly convenient. With just a computer or smartphone and an internet connection, you can access a vast library of resources on any subject imaginable. Whether youre a student looking for textbooks, a professional seeking industry-specific manuals, or someone interested in self-improvement, these digital resources provide an efficient and accessible means of acquiring knowledge. Moreover, PDF books and manuals offer a range of benefits compared to other digital formats. PDF files are designed to retain their formatting regardless of the device used to open them. This ensures that the content appears exactly as intended by the author, with no loss of formatting or missing graphics. Additionally, PDF files can be easily annotated, bookmarked, and searched for specific terms, making them highly practical for studying or referencing. When it comes to accessing Gnu Arm books and manuals, several platforms offer an extensive collection of resources. One such platform is Project Gutenberg, a nonprofit organization that provides over 60,000 free eBooks. These books are primarily in the public domain, meaning they can be freely distributed and downloaded. Project Gutenberg offers a wide range of classic literature, making it an excellent resource for literature enthusiasts. Another popular platform for Gnu Arm books and manuals is Open Library. Open Library is an initiative of the Internet Archive, a non-profit organization dedicated to digitizing cultural artifacts and making them accessible to the public. Open Library hosts millions of books, including both public domain works and contemporary titles. It also allows users to borrow digital copies of certain books for a limited period, similar to a library lending system. Additionally, many universities and educational institutions have their own digital libraries that provide free access to PDF books and manuals. These libraries often offer academic texts, research papers, and technical manuals, making them invaluable resources for students and researchers. Some notable examples include MIT OpenCourseWare, which offers free access to course materials from the Massachusetts Institute of Technology, and the Digital Public Library of America, which provides a vast collection of digitized books and historical documents. In conclusion, Gnu Arm books and manuals for download have transformed the way we

access information. They provide a cost-effective and convenient means of acquiring knowledge, offering the ability to access a vast library of resources at our fingertips. With platforms like Project Gutenberg, Open Library, and various digital libraries offered by educational institutions, we have access to an everexpanding collection of books and manuals. Whether for educational, professional, or personal purposes, these digital resources serve as valuable tools for continuous learning and self-improvement. So why not take advantage of the vast world of Gnu Arm books and manuals for download and embark on your journey of knowledge?

### **FAQs About Gnu Arm Books**

1. Where can I buy Gnu Arm books? Bookstores: Physical bookstores like Barnes & Noble, Waterstones, and independent local stores. Online Retailers: Amazon, Book Depository, and various online bookstores offer a wide range of books in physical and digital formats.

2. What are the different book formats available? Hardcover: Sturdy and durable, usually more expensive. Paperback: Cheaper, lighter, and more portable than hardcovers. E-books: Digital books available for e-readers like Kindle or software like Apple Books, Kindle, and Google Play Books. 3. How do I choose a Gnu Arm book to read? Genres: Consider the genre you enjoy (fiction, nonfiction, mystery, sci-fi, etc.). Recommendations: Ask friends, join book clubs, or explore online reviews and recommendations. Author: If you like a particular author, you might enjoy more of

4. How do I take care of Gnu Arm books? Storage: Keep them away from direct sunlight and in a dry environment. Handling: Avoid folding pages, use bookmarks, and handle them with clean hands. Cleaning: Gently dust the covers and pages

- 
- 
- their work.
- occasionally.
- exchange books.
- 

5. Can I borrow books without buying them? Public Libraries: Local libraries offer a wide range of books for borrowing. Book Swaps: Community book exchanges or online platforms where people

6. How can I track my reading progress or manage my book collection? Book Tracking Apps: Goodreads, LibraryThing, and Book Catalogue are popular apps for tracking your reading progress and managing book collections. Spreadsheets: You can create your own spreadsheet to track books read, ratings, and other details.

- 7. What are Gnu Arm audiobooks, and where can I find them? Audiobooks: Audio recordings of books, perfect for listening while commuting or multitasking. Platforms: Audible, LibriVox, and Google Play Books offer a wide selection of audiobooks.
- 8. How do I support authors or the book industry? Buy Books: Purchase books from authors or independent bookstores. Reviews: Leave reviews on platforms like Goodreads or Amazon. Promotion: Share your favorite books on social media or recommend them to friends.
- 9. Are there book clubs or reading communities I can join? Local Clubs: Check for local book clubs in libraries or community centers. Online Communities: Platforms like Goodreads have virtual book clubs and discussion groups.
- 10. Can I read Gnu Arm books for free? Public Domain Books: Many classic books are available for free as theyre in the public domain. Free E-books: Some websites offer free e-books legally, like Project Gutenberg or Open Library.

**Gnu Arm :**

**nederlands als tweede taal leren met van dale** - Mar 11 2023

web apr 22 2019 het van dale pocketwoordenboek nederlands als tweede taal nt2 bevat bijvoorbeeld de 15 000 belangrijkste trefwoorden en uitdrukkingen uit het nederlands uitgelegd in eenvoudige taal en met illustraties om de lastigste nederlandse woorden te *van dale pocketwoordenboek nederlands als tweede taal nt2* - Jan 29 2022

web jul 18 2017 van dale ook voor inburgeraars en expats dit van dale pocketwoordenboek nederlands als tweede taal nt2 bevat de 15 000 belangrijkste trefwoorden en 2300 belangrijkste uitdrukkingen uit *van dale pocketwoordenboek nederlands als tweede taal nt2* - Jun 02 2022

web dit van dale pocketwoordenboek nederlands als tweede taal nt2 bevat de 15 000 belangrijkste trefwoorden en 2300 uitdrukkingen uit het nederlands dit woordenboek is speciaal gemaakt om nederlands te leren als dat niet je moedertaal is

**van dale pocketwoordenboek nederlands als tweede taal nt2** - Aug 16 2023

web met van dale kom je verder dit van dale pocketwoordenboek nederlands als tweede taal nt2 bevat de 15 000 belangrijkste trefwoorden en 2300 uitdrukkingen uit het nederlands dit woordenboek is

speciaal gemaakt om

van dale pocketwoordenboek nederlands als tweede taal nt2 - May 13 2023

web van dale pocketwoordenboek nederlands als tweede taal nt2 auteur m verburg taal nederlands 4 7 5 7 reviews boek omdraaien vergelijk met andere artikelen auteur m verburg r stumpel nederlands paperback 9789066488564 01 januari 2009 792 pagina s alle productspecificaties productspecificaties waar ben je naar op zoek inhoud taal nl

## **van dale online nederlands als tweede taal nt2 jaartoegang** - May 01 2022

web van dale online nederlands als tweede taal nt2 biedt dezelfde voordelen als het papieren woordenboek en meer zo kun je luisteren naar de juiste uitspraak van circa 15 000 trefwoorden die worden uitgesproken in het nederlands en het vlaams

*van dale pocketwoordenboek nederlands als tweede taal nt2* - Jul 15 2023

web nov 3 2020 van dale ook voor inburgeraars en expats met van dale kom je verder dit van dale

pocketwoordenboek nederlands als tweede taal nt2 bevat de 15 000 belangrijkste trefwoorden en 2300

uitdrukkingen uit het nederlands dit woordenboek is speciaal gemaakt om nederlands te leren als dat niet je moedertaal is

*nederlands als tweede taal nt2 standaard boekhandel* - Nov 07 2022

web met van dale kom je verder dit van dale pocketwoordenboek nederlands als tweede taal nt2 bevat de 15 000 belangrijkste trefwoorden en 2300

uitdrukkingen uit het nederlands dit woordenboek is speciaal gemaakt om nederlands te leren als dat niet je moedertaal is

**van dale pocketwoordenboek nederlands als tweede taal nt2** - Dec 08 2022

web van dale ook voor inburgeraars en expats dit van dale pocketwoordenboek nederlands als tweede taal nt2 bevat de 15 000 belangrijkste trefwoorden en 2300 belangrijkste uitdrukkingen uit het nederlands dit woordenboek is speciaal gemaakt om nederlands te leren als dat niet je moedertaal is

nederlands als tweede taal nt2 van dale

pocketwoordenboeken - Feb 10 2023

web dit van dale pocketwoordenboek nederlands als tweede taal nt2 bevat de 15 000 belangrijkste trefwoorden en 2300 uitdrukkingen uit het nederlands

dit woordenboek is speciaal gemaakt om nederlands te leren als dat niet je moedertaal is *van dale pocketwoordenboek nederlands als tweede taal nt2* - Apr 12 2023 web met van dale kom je verder dit van dale pocketwoordenboek nederlands als tweede taal nt2 bevat de 15 000 belangrijkste trefwoorden en 2300 uitdrukkingen uit het nederlands dit woordenboek is speciaal gemaakt om **nederlands als tweede taal nt2 van dale pocketwoordenboeken** - Jan 09 2023 web nov 3 2020 nederlands als tweede taal nt2 van dale pocketwoordenboeken 9789460775680 amazon com books books van dale apps on google play - Dec 28 2021 web jun 20 2023 1 download de van dale app 2 log vervolgens in met je van dale online gebruikersnaam en wachtwoord 3 je kunt nu gebruikmaken van jouw onlinewoordenboeken de van dale app is geschikt voor iedereen met een inlogaccount voor van dale online professioneel en of van dale online op school daarom van dale **van dale voor nt2** - Jul 03 2022 web van dale grammatica nederlands paperback 29 99 27 51 in winkelwagen van dale pocketwoordenboek nederlands als tweede taal nt2 paperback 19 99 18 34 in winkelwagen van dale online nederlands als tweede taal nt2 jaartoegang waardering 5 44 4 99 **vind van dale pocketwoordenboek nederlands als tweede taal nt2** - Aug 04 2022 web van dale pocketwoordenboek nederlands als tweede taal nt2 boekenbalie maakt van tweedehands jouw eerste keuze trustscore 4 8 excellent 30 dagen retour garantie titel van dale pocketw gelezen verzenden 36 80 7 sep 23 topadvertentie boekenbalie rotterdam bezoek website van dale pocketwoordenboek nederlands spaans **van dale pocketwoordenboek nederlands als tweede taal nt2** - Mar 31 2022 web dit van dale pocketwoordenboek nederlands als tweede taal nt2 bevat de 15 000 belangrijkste trefwoorden en 2300 uitdrukkingen uit het nederlands dit woordenboek is speciaal gemaakt om nederlands te leren als dat niet je moedertaal is **van dale pocketwoordenboek nederlands van bestellen** - Feb 27 2022

web van dale pocketwoordenboek nederlands de beste hulp bij het vak nederlands in dit van dale pocketwoordenboek nederlands vind je alles wat je nodig hebt voor het schoolvak nederlands in het vmbo en de onderbouw havo vwo op de middelbare school in

nederland en de 1e en 2e graad van het secundair onderwijs in vlaanderen ook bij van dale pocketwoordenboek nederlands als tweede taal nt2 - Sep 05 2022 web met van dale kom je verder dit van dale pocketwoordenboek nederlands als tweede taal nt2 bevat de 15 000 belangrijkste trefwoorden en 2300 uitdrukkingen uit het nederlands dit woordenboek is speciaal gemaakt om <u>nederlands als tweede taal leren met van dale van dale</u> articles ont été refondus conformément aux - Oct 06 2022 web apr 22 2019 het van dale pocketwoordenboek nederlands als tweede taal nt2 bevat bijvoorbeeld de 15 000 belangrijkste trefwoorden en uitdrukkingen uit het nederlands uitgelegd in eenvoudige taal en met illustraties om de lastigste nederlandse woorden te **van dale pocketwoordenboek nederlands als tweede taal nt2** - Jun 14 2023 web met van dale kom je verder dit van dale pocketwoordenboek nederlands als tweede taal nt2 bevat de 15 000 belangrijkste trefwoorden en 2300 uitdrukkingen uit het nederlands dit woordenboek is speciaal gemaakt om

impots et taxes en cote d ivoire dgi gouv ci - Sep 09 2023

web le présent document intitulé impôts et taxes en côte d ivoire tableau synoptique des impôts taxes redevances et prélèvements divers du dispositif fiscal ivoirien vise à rappeler aux contribuables et à l ensemble des citoyens les différentes natures d impôts et taxes auxquelles ils sont assujettis leurs références

**code général des impôts de la côte d ivoire 2023 dgi cgi** - Oct 10 2023

web code général des impôts de la côte d ivoire edition 2023 à jour des dispositions légales et réglementaires au 09 janvier 2023 rÉpublique de cÔte d ivoire ministere du budget et du portefeuille de l etat direction generale des impots code general des impots 2023 livre de procedures

*service public de côte d ivoire servicepublic gouv ci* - May 25 2022

web nov 8 2016 document qui atteste qu un contribuable bénéficie de la mesure de réduction prévue par l article 263 du code général des impôts cgi documents à fournir pièces à fournir 1 une 01 demande 2 une 01 copie de l agrément 3 une 01 copie d une pièce d identité **sommaire droit afrique** - Mar 23 2022

web sommaire titre **code général des impots** - Jan 01 2023 web mar 9 2022 arrow forward this application contains two publications namely the current official versions of the general tax code and the book of tax procedures of the republic of côte d ivoire it **code général des impôts de côte d ivoire édit catalogue en ligne** - Jun 06 2023

web code general des impots 2023 livre de procedures fiscales autres textes fiscaux version officielle 2023 république de côte d ivoire version officielle 2023 du code général des impôts Édité par les publications de la dgi et produit par essic ingénierie

**côte d ivoire code général des impôts edition 2023** - Oct 30 2022

web feb 7 2023 le code général des impôts ivoirien est issu de la loi n 63 524 du 26 décembre 1963 ses dispositions de l article 45 de l annexe **code général des impôts de la côte d ivoire 2023** - Apr

04 2023

web jan 12 2016 l article 110 du code général des impôts accorde la possibilité aux personnes physiques ou morales qui s engagent à investir en côte d ivoire tout ou partie de leurs bénéfices d obtenir une réduction du montant de leur impôt sur les bénéfices industriels et commerciaux le bénéfice de cette mesure

web code général des impôts de la côte d ivoire edition 2023 à jour des dispositions légales et réglementaires au 09 janvier 2023 rÉpublique de cÔte d ivoire ministere du budget et du portefeuille de l etat direction generale des impots code general des impots 2023 livre de procedures

**code générale des impôts 2023 côte d ivoire pdf** - Jun 25 2022

web le code général des impôts ivoirien est destiné aux cabinets comptable avocats juristes fiscalistes chefs d entreprise professions libérales commerçants artisans agents commerciaux indépendants pour s assurer que les opérations financières ou fiscales qu ils souhaitent réaliser sont conformes avec le droit fiscal en vigueur déjà client

> **eregulations côte d ivoire** - Jul 07 2023 web u v w x y z acte uniforme portant sur le droit

**bienvenue sur le site web de la dgi** - Nov 30 2022 web le code général des impôts le bulletin officiel de la dgi édition 2023 formulaire unique guide de procédure de délivrance des actes administratifs le système fiscal ivoirien impôts et taxes en côte d ivoire la charte vérifié du contribuable matrice ligne verte et contact rapports facture normalisée tribune de l impôt

*code général des impots* - Mar 03 2023 web code général des impots direction generale des impots contactez la direction de la législation du contentieux et de la documentaion de la dgi tel 225 20 21 71 61 courriel cgici dgi gouv ci ou bien visitez le site cgici com pour commander votre clé usb dès maintenant

*code impôts côte d ivoire 2022 apps on google play* - Apr 23 2022

web code des impÔts cÔte d ivoire résumé la présente édition du code général des impôts de côte d ivoire est actualisée notamment des dispositions de l annexe fiscale à la loi n 2019 1080 du 18 décembre 2019 portant budget de l État pour l année 2020 **presentation generale du systeme fiscal ivoirien premiere partie les** - Feb 02 2023 web le dispositif fiscal ivoirien prévoit des régimes d imposition et un ensemble d impôts et taxes auxquels sont soumis les contribuables premiere partie les regimes d imposition le dispositif légal comprend quatre 4 types de

*tÉlÉchargement de documents en pdf ivoire juriste* -

Aug 08 2023

web code général des impôts 2023 payant obtenez le code général des impôts ivoirien pdf code du travail ivoirien pdf payant documents de préparation capa pdf côte d ivoire kit prepa capa cÔte d ivoire guide pratique concours infj 1 500 f cfa 2 500 f cfa cliquez ici

réduction d impôts investissement des bénéfices en

côte d ivoire - Feb 19 2022 est octroyé sur la Aug 28 2022

### **annexe fiscale a la loi de finances n 2021 899 du 21** -

web le code général des impôts prévoit en son article 421 une taxe spéciale dite taxe sur la publicité quels qu en soient le support et le mode de financement cette taxe prélevée au taux de 3 est due par les

# **cote d ivoire code general des impots 2010 suivi des**

web découvrez et achetez cote d ivoire code general des impots 2010 su côte d ivoire droit afrique sur

# **côte d ivoire questions generales rapport du fmi n 22**

régisseurs des messages **principaux** - May 05 2023 lebateaulivre fr **206** - Jul 27 2022 achevé le 31 mai 2022

web jul 1 2022 cÔte d ivoire questions generales le présent document de la série des questions générales sur la côte d ivoire a été établi par une équipe des services du fonds monétaire international il repose sur les informations disponibles au moment où il a été

commercial général du 15 décembre 2010 acte uniforme relatif au droit des sociétés commerciales et du gie annexe fiscale code général des impôts droits de recherche cgi impôt synthétique art 72 cgi impôt synthétique art 73 76 cgi impôt synthétique art 77 78 **cote d ivoire code general des impots 2010 2023** - Sep 28 2022

web cote d ivoire code general des impots 2010

downloaded from repo inventoryclub com by guest phelps klein u s trade and investment with sub saharan africa lynne rienner publishers the imf forecasts over 7 5 average growth through to 2017 but attracting private investment both

**fundamentals of applied dynamics solutions manual the mit** - Jul 30 2023

web fundamentals of applied dynamics solutions manual by williams jr isbn 9780262039710 copyright 2019 click here to preview tabs

## fundamentals of applied dynamics williams solution manual - Feb 10 2022

web jan 19 2023 downloading pdf fundamentals of applied dynamics williams solution manual then you ve come to loyal website we have fundamentals of applied dynamics williams solution manual djvu epub pdf txt doc formats we will be happy if you come back us again and again

*fundamentals of applied dynamics williams solution manual pdf* - May 16 2022

web jun 3 2022 if you are searched for the book applied gas dynamics solution manual in pdf form in that case you come on to right website we furnish the utter option of this book in doc txt djvu pdf epub formats instant download solution manual and test bank for students and teachers

### **fundamentals of applied dynamics solutions manual james h williams** - Mar 26 2023

web fundamentals of applied dynamics solutions

manualauthor james h williams jr post this book isbn 13 9780471136255 isbn 10 0471136255 publication date 6 9 1997 pages 912

### **j h williams fundamentals of applied dynamics table of contents** - Mar 14 2022

web 1 11 the unification of celestial and terrestrial motion 1 12 variational principles in dynamics 1 13 the internationalism of dynamics 1 14 our niche in the cosmos chapter 2 design modeling and formulation of equations of motion 2 3 direct and indirect approaches for formulation of equations of motion chapter 3 kinematics

**fundamentals of applied dynamics mit press** - Feb 22 2023

web dec 17 2019 the mit press has been a leader in open access book publishing for over two decades beginning in 1995 with the publication of william mitchell s city of bits which appeared simultaneously in print and in a dynamic open web edition learn more info for column current authors prospective authors instructors column media inquiries

*fundamentals of applied dynamics solutions manual* - Jul 18 2022

web fundamentals of applied dynamics solutions manual the williams jr isbn 9780262039710 credits 2019 click klicken to preview tabs

*j h williams fundamentals of applied dynamics preface* - Aug 19 2022

web preface by james h williams jr from fundamentals of applied dynamics splash the only copy of the freshly edited version of several chapters of the fundamental dynamics textbook i am writing is thrust overboard into the caribbean sea as the penero nearly capsizes along the archipielago los roques believing that there is a force in the

## **fundamentals of applied dynamics revised printing solutions manual chegg** - Apr 26 2023

web select your edition below by 0 editions author james h williams jr 0 solutions frequently asked questions what are chegg study step by step fundamentals of applied dynamics revised printing solutions manuals why is chegg study better than downloaded fundamentals of applied dynamics revised printing pdf solution manuals

*fundamentals of applied dynamics solutions manual google* - Aug 31 2023

web fundamentals of applied dynamics solutions manual author williams publisher john wiley sons australia limited 1997 isbn 0471136255 9780471136255 length 912 pages export

*formats and editions of fundamentals of applied dynamics solutions* - May 28 2023

web formats and editions of fundamentals of applied dynamics solutions manual to accompany worldcat org showing all editions for fundamentals of applied dynamics solutions manual to accompany sort by format all formats book 1

### fundamentals of applied dynamics solutions manual - Apr 14 2022

web fundamentals of applied dynamics solutions manual unveiling the power of verbal art an mental sojourn through fundamentals of applied dynamics solutions manual in some sort of inundated with monitors and the cacophony of immediate communication the profound energy and mental resonance of verbal artistry

frequently diminish into fundamentals of applied dynamics the mit press ublish

- Jan 24 2023 web the text presents engineering mechanics as a unified field emphasizing dynamics but integrating topics from other disciplines including design and the humanities the book begins with a history of mechanics suitable for an undergraduate overview **fundamentals of applied dynamics solutions manual** - Nov 21 2022 web get free shipping on fundamentals of applied dynamics solutions manual isbn13 9780471136255 from textbookrush at a great price and get free shipping on

orders over 35 fundamentals of applied dynamics williams solution manual issuu - Sep 19 2022 web jan 24 2018 save this book to read fundamentals of applied dynamics williams solution manual pdf ebook at our online library get fundamentals of applied dynamics williams solution manual pdf file for free fundamentals of applied dynamics james h williams jr -

Dec 23 2022 web dec 17 2019 james h williams jr mit press dec 17 2019 technology engineering 884 pages an introductory engineering textbook by an award winning mit professor that covers the history of dynamics and the dynamical analyses of mechanical electrical and electromechanical systems **fundamentals of applied dynamics revised printing** -

Oct 21 2022 web e book download fundamentals of applied dynamics revised printing epub pdf txt doc mobi author james h williams jr isbn13 978 0470133859 download fundamentals of applied dynamics revised printing fundamentals of applied dynamics is a unique blend of both the modern and the historical emphasizing **fundamentals of applied dynamics solutions manual to accompany** - Jun 28 2023 web fundamentals of applied dynamics solutions manual to accompany author james h williams summary the problems and solutions contained herein should be used exclusively in conjunction with fundamentals of applied dynamics *full text of solution manual fundamentals of applied* - Jan 12 2022 web full text of solution manual fundamentals of applied electromagnetics 6th ed fawwaz t ulaby see other formats here are instructor s solutions manuals to the scientific textbooks in pdf format they cover solutions to all problems if you need any let me know its title edition and author

*fundamentals of applied dynamics by williams james h open* - Jun 16 2022 web oct 18 2022 fundamentals of applied dynamics by williams james h 1996 j wiley edition in english [bastien piano basics theory and technique for the](https://www.freenew.net/textbook-solutions/book-search/?k=bastien-piano-basics-theory-and-technique-for-the-young-beginner-primer-b.pdf) [young beginner primer b](https://www.freenew.net/textbook-solutions/book-search/?k=bastien-piano-basics-theory-and-technique-for-the-young-beginner-primer-b.pdf) [axiom 49](https://www.freenew.net/textbook-solutions/book-search/?k=Axiom-49.pdf) [bath and body work careers](https://www.freenew.net/textbook-solutions/book-search/?k=Bath_And_Body_Work_Careers.pdf) [barbie in a mermaid tale](https://www.freenew.net/textbook-solutions/book-search/?k=barbie_in_a_mermaid_tale.pdf)

Best Sellers - Books ::

[australian pub trivia questions and answers](https://www.freenew.net/textbook-solutions/book-search/?k=Australian_Pub_Trivia_Questions_And_Answers.pdf) [authentic chicken tikka masala recipe](https://www.freenew.net/textbook-solutions/book-search/?k=authentic-chicken-tikka-masala-recipe.pdf) [az encyclopedia of garden plants](https://www.freenew.net/textbook-solutions/book-search/?k=Az-Encyclopedia-Of-Garden-Plants.pdf) [balancing equations worksheet answers key](https://www.freenew.net/textbook-solutions/book-search/?k=balancing_equations_worksheet_answers_key.pdf) [automation interview questions and answers](https://www.freenew.net/textbook-solutions/book-search/?k=automation-interview-questions-and-answers.pdf) [aunt jemima and uncle ben](https://www.freenew.net/textbook-solutions/book-search/?k=Aunt-Jemima-And-Uncle-Ben.pdf)